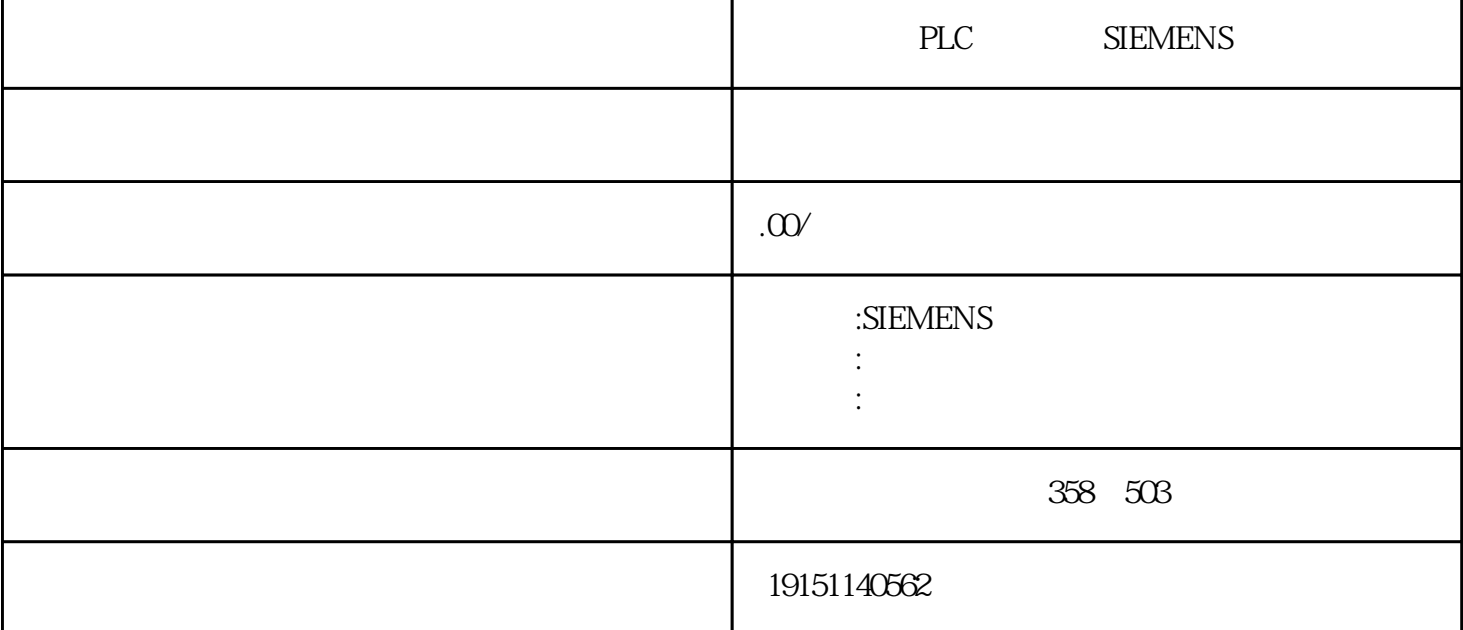

PLC SIEMENS PLC , S7-1200 , PLC

 $\mathop{\rm plc}\nolimits$ 

c ) cpu ) ( $hmi$ ) siemens s7  $f1$  (simati  $SB1223$   $CPU$   $2-113$   $DC24V$   $*$   $30kHz$  $20kHQC24V$  MOSFET  $*$  0.5A,  $*$  DC5W,  $*$  $365$  IM  $1m$ 在这个例子中,可以用T37的常闭触点代替M0.2的常闭触点。但是当转换条件由多个信号经"与,或、非 "逻辑运算组合而成时,需将它的逻辑表达式求反,再将对应的触点串井联电路作为起保停电路的停止电 路,这样做不如使用后续步对应的常闭触点简单方便。

0  $M\&M$ 0  $M\&M$   $M\&M$   $1 M\&M$ <sup>38</sup>  $M\&M$   $M\&M$ <sub>2</sub>  $M\&M$ <sub>2</sub>  $\frac{1}{2}$   $\frac{1}{2}$   $b.8581233135$  0  $20mA$   $2.1441.0%$   $600Q/12$   $-10.10V$   $25$   $1000$ ;  $\pm$